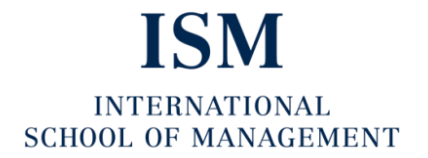

**University of Applied Sciences** 

# ISM Formalvorschriften

Dieter M. Schlesinger; Kai Rommel; Sabine Pillath-Günthner; Marcus Simon; Ernst Fahling; Jens Brandt

Hinweise zur Bearbeitung von ISM Working Papers

ISM Formalvorschriften

Dieter M. Schlesinger; Kai Rommel; Sabine Pillath-Günthner; Marcus Simon; Ernst Fahling; Jens Brandt

# **Hinweise zur Bearbeitung von ISM Working Papers**

Bei den vorliegenden Hinweisen handelt es sich um eine Kurzfassung der den Studierenden der ISM zur Verfügung gestellten und den Dozenten der ISM mithin bekannten Formalvorschriften.

Stand: 01.03.2017, Dortmund

Schlesinger, Dieter M.; Rommel, Kai; Pillath-Günthner, Sabine; Simon, Marcus; Fahling, Ernst; Brandt, Jens: Hinweise zur Bearbeitung von schriftlichen Arbeiten © 2017 der vorliegenden Ausgabe, Münsterscher Verlag für Wissenschaft readbox unipress in der readbox publishing GmbH http://unipress.readbox.net © 2017 ISM Alle Rechte vorbehalten

Herstellung: readbox unipress ISBN 978-3-XXXXX-XXXX-X

ISM - International School of Management gGmbH Otto‐Hahn‐Str. 19 · 44227 Dortmund www.ism.de Tel.: 0231.975139-0 · Fax: 0231.975139-39 ism.dortmund@ism.de

Schlesinger, Dieter M.; Rommel, Kai; Pillath-Günthner, Sabine; Simon, Marcus; Fahling, Ernst; Brandt, Jens: Hinweise zur Bearbeitung von schriftlichen Arbeiten, Dortmund und Münster, readbox unipress, 2017 (ISM Formalvorschriften)

ISBN 978-3-XXXXX-XXXX-X

# Inhaltsverzeichnis

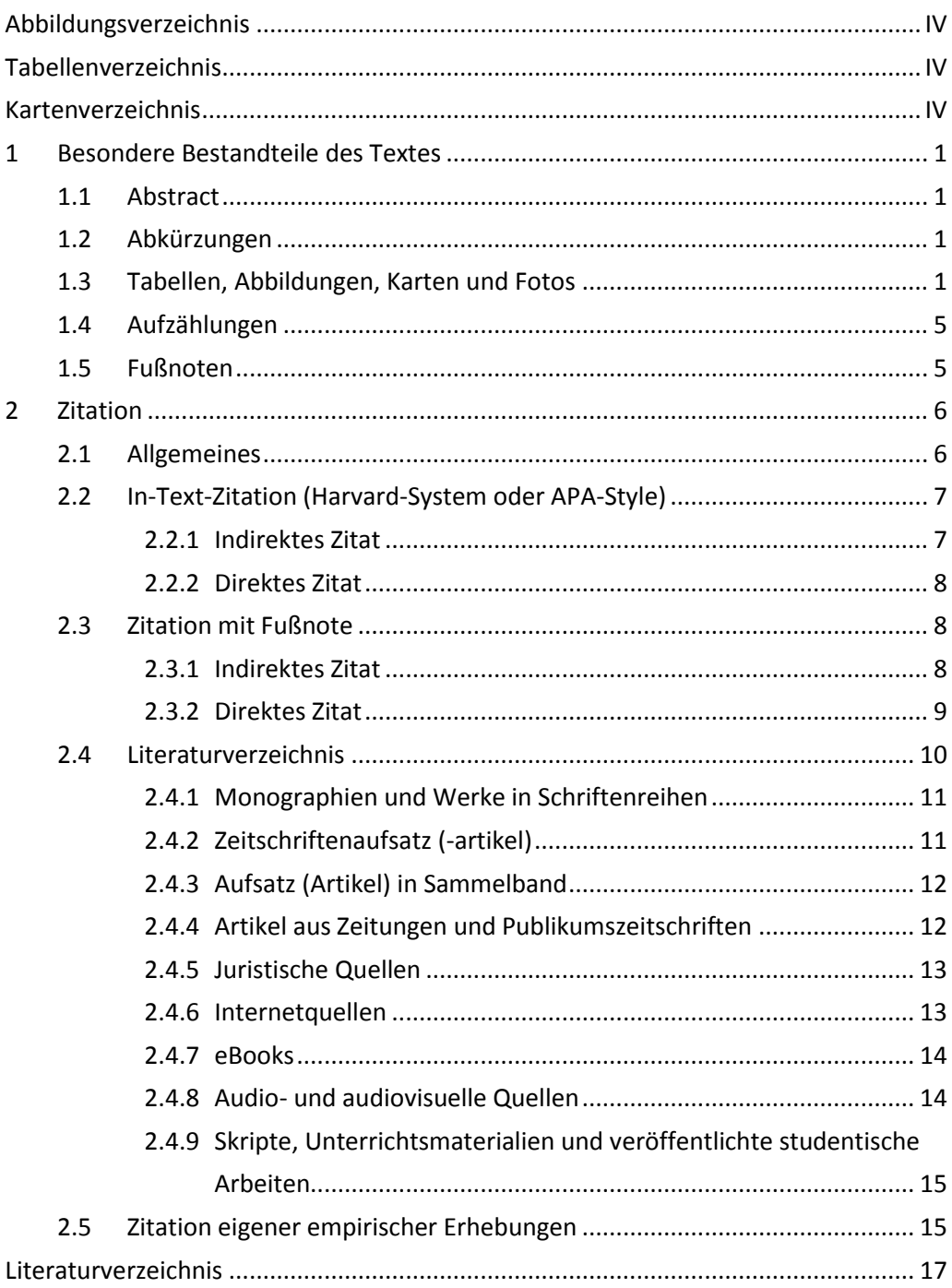

# <span id="page-5-0"></span>**Abbildungsverzeichnis**

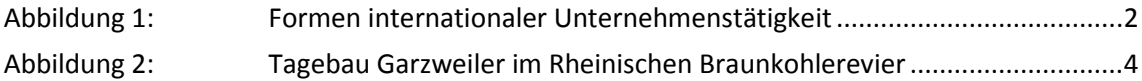

# <span id="page-5-1"></span>**Tabellenverzeichnis**

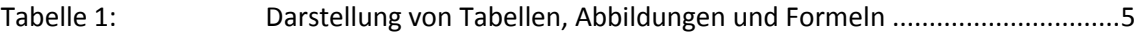

# <span id="page-5-2"></span>**Kartenverzeichnis**

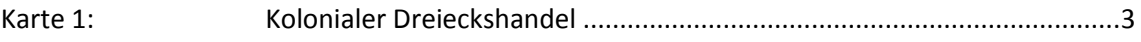

# <span id="page-6-0"></span>**1 Besondere Bestandteile des Textes**

#### <span id="page-6-1"></span>**1.1 Abstract**

Bei einem **Abstract** handelt es sich um eine maximal 250 Worte umfassende Kurzdarstellung der Arbeit in englischer Sprache. Ein Abstract soll zumindest die Forschungsfrage, die eingesetzte(n) Methode(n) sowie zentrale Ergebnisse enthalten. Abstracts dienen üblicherweise dazu, einen ersten Überblick über Artikel in einem Journal oder Vorträge auf Konferenzen zu erhalten.

#### <span id="page-6-2"></span>**1.2 Abkürzungen**

 $\overline{a}$ 

Ein **Abkürzungsverzeichnis** ist nur dann nötig, wenn **viele wenig gebräuchliche Abkürzungen** verwendet werden. Allgemein übliche **formale Abkürzungen** (usw.; vgl.; z. B.) werden nicht aufgeführt. Damit die Abkürzungen nicht im Text getrennt oder auseinander gezogen werden, sind diese mit einem gesperrten Leerzeichen (Tastenkombination: Shift + Strg + Leertaste) zu versehen. Somit ist ein Leerzeichen zwischen den Zeichen vorhanden, die Bestandteile aber verbunden. z. B., i. d. R., u a. oder v. a. Übliche **Abkürzungen institutioneller oder inhaltlicher Art** (EU, F&E) werden bei deren erster Nennung im Text ausgeschrieben und danach in der Kurzform verwendet, wie folgendes Beispiel verdeutlicht: In der Europäischen Union (EU) wurden die jährlichen Ausgaben für Forschung und Entwicklung (F&E) um 4,3% erhöht. ... Zwischen dem Wirtschaftswachstum der Mitgliederstaaten der EU und deren F&E-Investitionen besteht ein direkter Zusammenhang.

#### <span id="page-6-3"></span>**1.3 Tabellen, Abbildungen, Karten und Fotos**

Abbildungen, Karten und Fotos sowie Tabellen werden nummeriert und müssen einen aussagekräftigen Titel sowie eine Quellenangabe<sup>1</sup> enthalten. Im Text ist auf sie zu verweisen ("vgl. Abbildung 1")<sup>2</sup>. Beim Working Paper wird nach dem Inhaltsverzeichnis das Abbildungs-, Tabellen-, Karten- und/oder Formelverzeichnis aufgeführt.

**Abbildungen** sind grundsätzlich in schwarz-weiß und zweidimensional (keine Kuchendiagramme!) zu erstellen. Alle Abbildungen sollen gut lesbar sein und unbedingt den Grundregeln der graphischen Gestaltung gerecht werden (Beispiele zur erwünschten Qualität bieten u. a. Haas/Schlesinger 2007). **Alle Abbildungen im Working Paper werden in Graustufen gedruckt, Abbildungen, die nicht klar erkennbar** 

<sup>1</sup> Als Quellenangabe von Tabellen, Abbildungen oder Karten, die auf einer bestehenden Vorlage basieren und nur geringfügig modifiziert wurden, ist der Zusatz "in Anlehnung an" zu verwenden. Beispiel: Quelle: in Anlehnung an Haas et al. 2009: 126.

<sup>2</sup> Verweise auf Elemente, die in der Arbeit selbst enthalten sind (z. B. Kapitelüberschriften, Tabellen, Abbildungen oder Karten), werden durch ein "vgl." (vergleiche) angezeigt. Verweise auf fremde Elemente (z. B. Literatur) sind auch durch ein "vgl." kenntlich zu machen.

2 **1 Besondere** Bestandteile des Textes

**sind, werden vom Lektorat aus der Publikation entfernt.** Zu beachten ist ferner, dass die Erstellung einer **Karte** hohe Anforderungen an den Autor stellt. Es sind daher nur sehr gute Vorlagen zu nutzen. Abbildungen sowie Karten müssen **grundsätzlich selbsterklärend** sein, d. h. eine didaktisch sinnvoll angelegte, vollständige Legende ist unabdingbar. Die **Quelle** darf nicht vergessen werden! Sie wird **unter** die Beschriftung der Abbildung gesetzt.

#### **Beispiel für die Einbindung von Abbildungen in den Text**

… Für die Systematisierung von Marktbearbeitungsformen wird sehr oft die Kombination aus unternehmerischer Ressourcenbindung im Ausland und dem Grad der Internalisierung (d. h. Einbindung von unternehmensspezifischen Wettbewerbsvorteilen ins Unternehmen) herangezogen (vgl. Abbildung 1).

<span id="page-7-0"></span>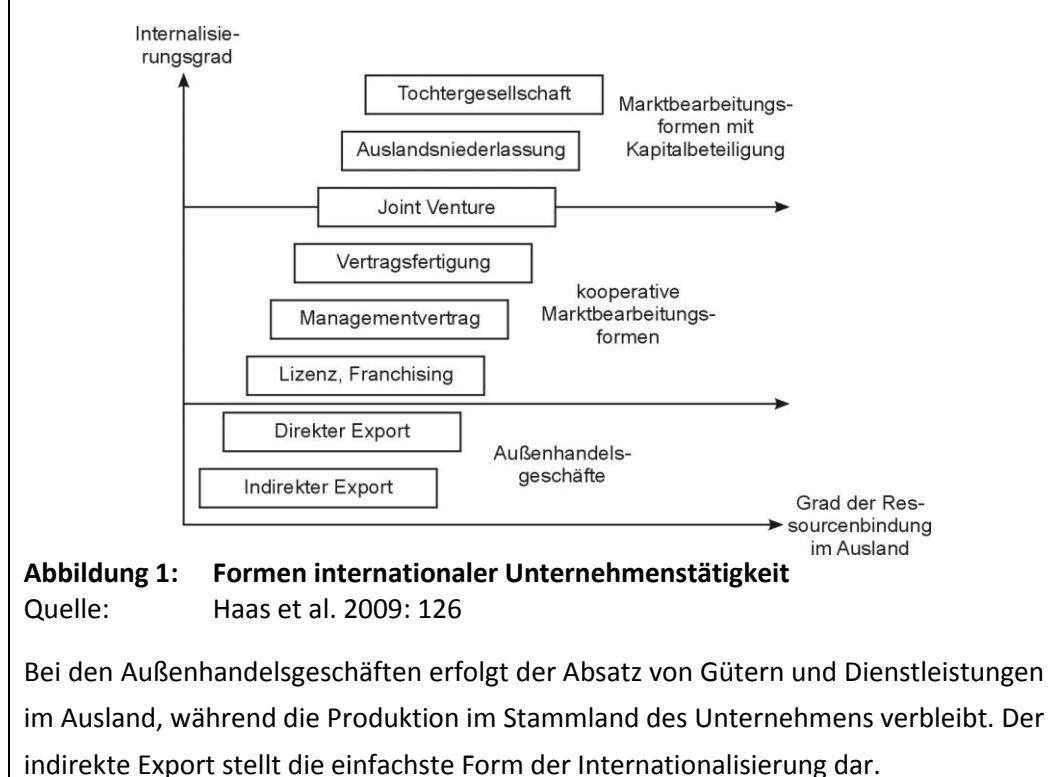

#### **Beispiel für die Einbindung von Karten in den Text**

… Von Westafrika breiteten die Akteure in den kolonialen Mutterländern den Sklavenhandel aus, der als kolonialer bzw. atlantischer Dreieckshandel Europa mit Afrika und Amerika durch die Seeschifffahrt verband (vgl. Karte 1).

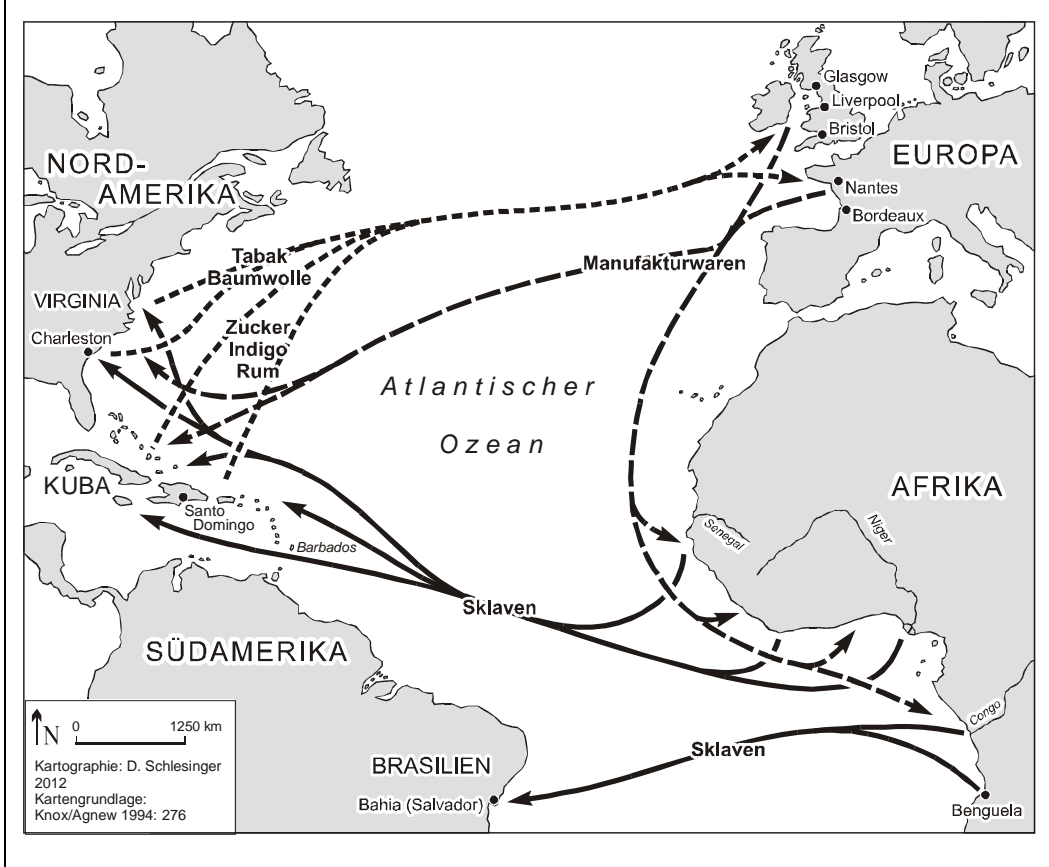

#### <span id="page-8-0"></span>**Karte 1: Kolonialer Dreieckshandel** Quelle: Haas et al. 2009: 10

Vom 16. bis zum 18. Jh. wurden Sklaven von der afrikanischen Westküste aus in die Überseekolonien Amerikas transportiert. Dort zwang man sie zur Arbeit auf Plantagen, deren Produkte (u. a. Zucker, Melasse, Rum, Tabak, Baumwolle) für die europäischen Märkte bestimmt waren.

#### **Beispiel für die Einbindung von Fotos in den Text**

… Charakteristische Unterschiede bewirkt dabei die Abbaumethode. Untertagebau ruft anders geartete Umweltbelastungen hervor als Tieftagebau.

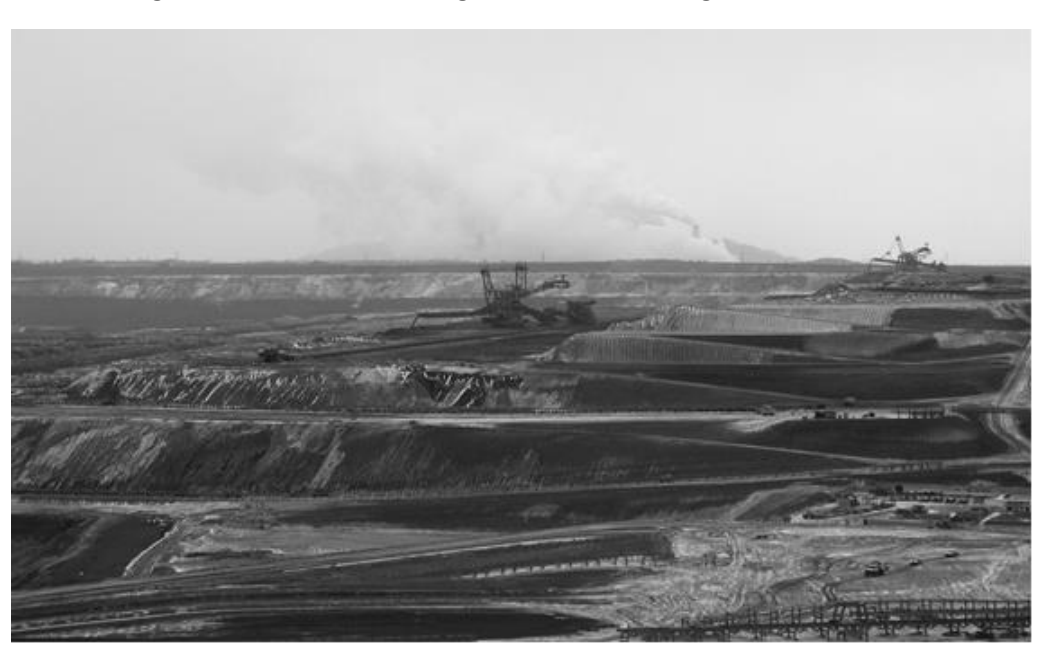

**Abbildung 2: Tagebau Garzweiler im Rheinischen Braunkohlerevier** Quelle: Eigene Aufnahme

<span id="page-9-0"></span>Abbildung 2 zeigt die enormen Dimensionen, die der moderne Tieftagebau z. B. zur Gewinnung von Braunkohle erreichen kann. Typisch sind hier die Anlage von Terrassen, auf denen Förder- und Transportmaschinen eingesetzt werden, sowie die ständige topographische Umgestaltung.

**Tabellen** stellen oftmals – im Vergleich zu Abbildungen oder Karten – die einfachere Alternative zur Verdichtung von Informationen dar. Graphische Elemente (z. B. Linien, Schattierungen) sind auf das notwenige Minimum (vgl. Tabelle 1) zu reduzieren. Sollte der Einsatz einer Tabelle, z. B. bei Strukturdiagrammen, nicht möglich sein, empfiehlt es sich Abbildungen und Karten einzusetzen. Tabellen werden, im Gegensatz zu Grafiken, Karten und Fotos, **oberhalb** der Tabelle **beschriftet**.

1 Besondere Bestandteile des Textes 5

# <span id="page-10-2"></span>**Tabelle 1: Darstellung von Tabellen, Abbildungen und Formeln**

Quelle: eigene Darstellung

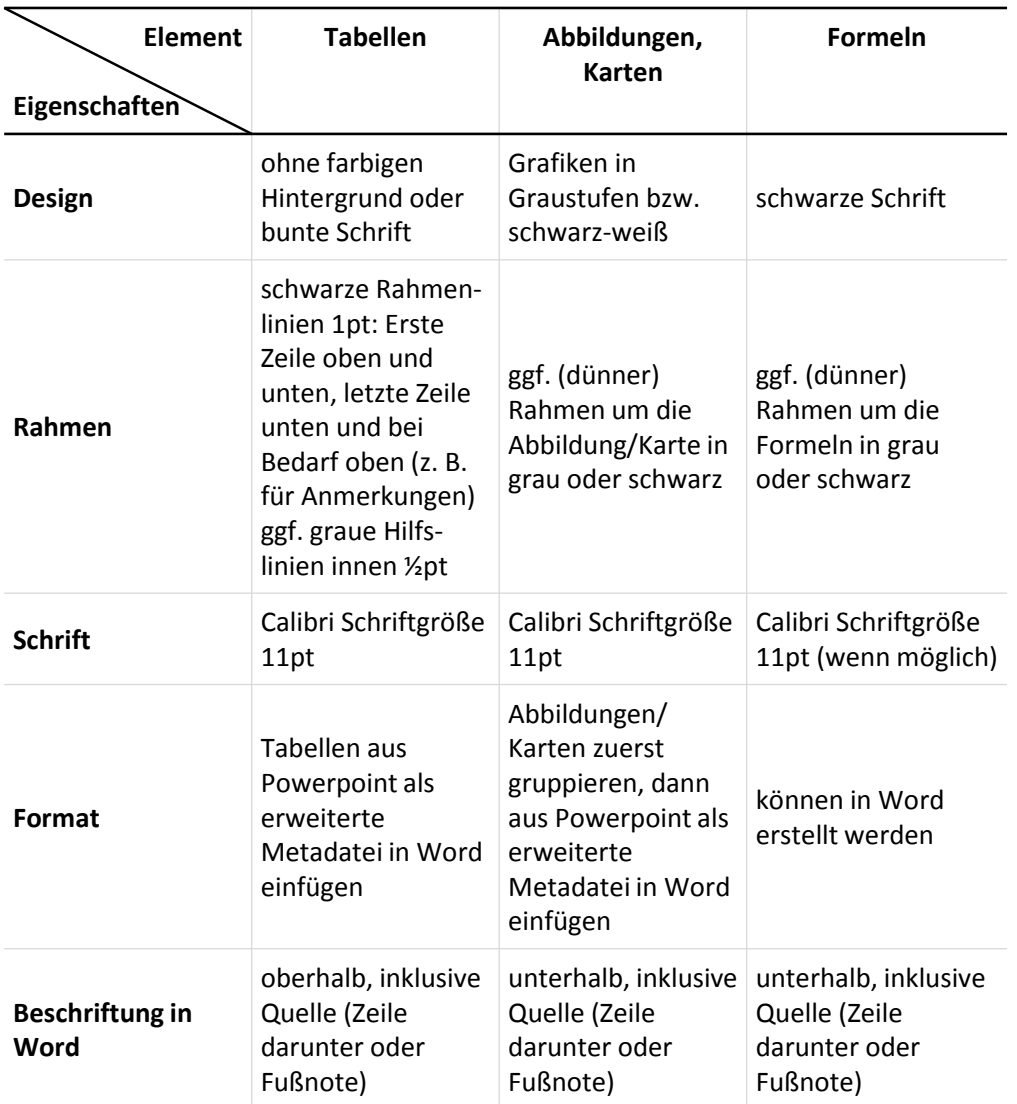

**Anmerkung: Schriftgröße ggf. hier 1pt kleiner, je nach Länge des Textes.**

# <span id="page-10-0"></span>**1.4 Aufzählungen**

Aufzählungen sind über die Absatzformatierung "Aufzählungszeichen" mit einfachem schwarzen Punkt zu setzen (Einzug links/bei "0"), alternativ kann die Absatzformatvorlage "Aufzählung" in der Dokumentenvorlage genutzt werden.

# <span id="page-10-1"></span>**1.5 Fußnoten**

 $\overline{\phantom{a}}$ 

Für ergänzende Anmerkungen, Erläuterungen, Begriffsklärungen usw. können Fußnoten<sup>3</sup> genutzt werden. Fußnoten machen nur dann Sinn, wenn Anmerkungen notwendig sind, diese aber den Argumentationsstrang bzw. den Lesefluss (erheblich) stören

<sup>3</sup> Hinweis zur Bearbeitung von Fußnoten: Damit der Text in einer Fußnote links-bündig angezeigt wird, muss nach der Fußnotennummer ein Leerzeichen und anschließend ein Tabulator gesetzt werden.

Schlesinger, Dieter M.; Rommel, Kai; Pillath-Günthner, Sabine; Simon, Marcus;Fahling, Ernst; Brandt, Jens: Hinweise zur Bearbeitung von ISM Working Papers

6 **2 Zitation**

würden. Aus diesen Gründen können Fußnoten auch als Quellenangabe verwendet werden. Fußnoten sollten aber nicht zu lang sein und sofern sie als textliche Anmerkung eingefügt werden, nicht zu häufig eingefügt werden.

# <span id="page-11-0"></span>**2 Zitation**

#### <span id="page-11-1"></span>**2.1 Allgemeines**

Immer wenn sich der Verfasser einer wissenschaftlichen Arbeit wörtlich oder inhaltlich auf die Gedanken anderer stützt oder bezieht, so hat er dies kenntlich zu machen (**Gebot der Redlichkeit**). Einwandfreies Zitieren ist Ausdruck wissenschaftlicher Sorgfalt und Ehrlichkeit. Es gibt eine Vielzahl von möglichen, korrekten Zitationen. Jede Zitierweise muss aber folgenden Anforderungen genügen:

- Jedes Zitat muss nachprüfbar sein (Wiederauffinden von Quellen).
- Die Angaben müssen vollständig sein (Seitenzahlen nicht vergessen).
- Zitate sollten unbedingt aus Originalquellen erfolgen.
- Die Zitierweise muss einheitlich sein.
- Jedes Zitat ist daraufhin zu überprüfen, ob es nicht aus dem Zusammenhang gerissen – einen anderen als den ihm vom Autor gegebenen Sinn enthält.

Auf die Verwendung von Mehrfachverweisen (ibid., loc. cit., ebd., a. a. O.) ist unbedingt zu verzichten. Auch ist eine Zitation durch "o. V." (ohne Verfasser) zu vermeiden und entweder der Autor (falls benannt), ansonsten die Institution (z. B. Handelsblatt oder Deutsche Bank Research usw.) zu nennen. **Seriöse Quellen** haben immer einen Autor oder eine herausgebende Institution.

Die **Zitierweise** kann beim Working Paper grundsätzlich in der **In-Text-Zitation** (Harvard-System) (vgl. Kapitel 2.2) oder in der **Zitation mit Fußnoten** (vgl. Kapitel 2.3) erfolgen. Bei der **In-Text-Zitation** (Harvard-System)<sup>4</sup> erfolgen die Kurzbelege direkt nach dem Zitat. Diese Zitierweise zeichnet sich durch einen pragmatischeren Ansatz aus und ist die international etablierte Systematik, die von wissenschaftlichen Verlagen und Fachzeitschriften präferiert wird.

Die **Zitation mit Fußnoten** hingegen verwendet für den Beleg jeweils eine Fußnote am Ende der Seite, auf die nach dem Zitat mit fortlaufenden, hochgestellten Ziffern verwiesen wird. Bei der Zitation mit Fußnoten – auch deutsche Zitierweise genannt – handelt es sich um eine traditionelle Systematik, die sich durch ihre gute Übersichtlichkeit auszeichnet.

**Hinweis:** Der Autor muss sich für eine der beiden Alternativen entscheiden.

 $\ddot{\phantom{a}}$ 

<sup>&</sup>lt;sup>4</sup> Das hier vorliegende Dokument nutzt bis auf Kapitel 2.3 das Harvard-System.

#### <span id="page-12-0"></span>**2.2 In-Text-Zitation (Harvard-System oder APA-Style)**

Die **In-Text-Zitation** wurde 1929 von der in Harvard ansässigen American Psychological Association entwickelt und eingeführt, weshalb der APA-Style auch Harvard-Stil genannt wird. Diese setzt sich zunehmend international sowie in wissenschaftlichen Publikationen durch. Kern dieser Systematik ist die Reduktion der Zitate auf die absolut nötigen Informationen. In Anlehnung wurden verschiedene Konzepte entwickelt, die teilweise ohne "vgl." oder "Seitenzahlen"<sup>5</sup> auskommen. Für die Anfertigung von **Arbeiten an der ISM ist allerdings die im Folgenden beschriebene Systematik zu verwenden.** 

#### <span id="page-12-1"></span>**2.2.1 Indirektes Zitat**

Übernommenes **fremdes Gedankengut** wird durch einen Kurzbeleg in Klammern im laufenden Text als solches kenntlich gemacht. Dieser Kurzbeleg besteht aus dem **Namen** des Verfassers oder der Körperschaft (z. B. OECD), dem **Erscheinungsjahr** sowie der **Seitenangabe**. Die Verfassernamen werden ohne akademische Titel angegeben (eine gesonderte Hervorhebung durch Kapitälchen, Fettdruck etc. ist nicht vorgesehen). Eine indirekte Wiedergabe fremder Gedanken wird durch den Zusatz "vgl." (englisch: cf.) kenntlich gemacht. $6$ 

#### **Beispiel für ein indirektes Zitat**

 $\overline{\phantom{a}}$ 

… Labels stellen ein geeignetes Mittel zur Hervorhebung von Produkteigenschaften dar, wenn deren Einhaltung von einer vertrauenswürdigen Stelle überprüft wird (vgl. Schlesinger 2011: 37).

Es werden maximal die **Familiennamen von zwei Autoren** angegeben und durch einen Schrägstrich ohne Leerzeichen getrennt (z. B. vgl. Haas/Schlesinger 2007 [Achtung: Seitenzahl angeben]). Wurde die Quelle von **mehr als zwei Autoren** verfasst, wird lediglich der Familienname des ersten Autors angegeben und um den Ausdruck "et al." ergänzt (z. B. vgl. Haas et al. 2009 [Achtung: Seitenzahl angeben]).

Erstrecken sich die wiedergegebenen **Gedanken in der Originalquelle über mehrere**  Seiten, kann dieses wahlweise durch "f." (für die folgende Seite) bzw. "ff." (es folgen mehrere Seiten) als Ergänzung zur Anfangsseitenzahl (z. B. vgl. Schlesinger 2010b: 40ff.) oder die genaue Seitenangabe erfolgen (z. B. vgl. Schlesinger 2010b: 40-43).

Sind zu einem Thema mehrere **unterschiedliche Quellen** zu zitieren, dann sind die Autoren durch einen Strichpunkt anzuführen (z. B. vgl. Schlesinger 2006: 91; Neumair et al. 2012: 407).

<sup>5</sup> In diesem Fall wird davon ausgegangen, dass überwiegend Artikel aus hochkarätigen Zeitschriften (Journals) zitiert werden, wodurch die Textpassagen zu identifizieren sind.

<sup>6</sup> Verweise auf fremde Elemente (z. B. Literatur) sind durch ein "vgl." (vergleiche) kenntlich zu machen. Verweise auf Elemente, die in der Arbeit selbst enthalten sind (z. B. Kapitelüberschriften, Tabellen, Abbildungen oder Karten), werden durch ein "vgl." (siehe) angezeigt.

#### 8 **2 Zitation**

#### <span id="page-13-0"></span>**2.2.2 Direktes Zitat**

**Wörtliche (direkte) Zitate** werden durch Anführungszeichen begonnen und beendet. Zitate und Quellenangaben erfordern grundsätzlich **buchstäbliche Genauigkeit**. Abweichungen vom Original sind deshalb durch eingeklammerte Zusätze [eckige Klammern] mit einem Hinweis (z. B. "Anm. d. Verf.") deutlich zu machen. Rechtschreibfehler im Originaltext werden übernommen und durch [sic!] als Fehler der Quelle gekennzeichnet. Hervorhebungen im zitierten Text sollten grundsätzlich übernommen werden. Eigene Hervorhebungen sind mit dem Zusatz "Herv. durch Verf." zu kennzeichnen. Auslassungen werden durch fortlaufende Punkte "..." angezeigt. Sie dürfen jedoch den Sinn des Zitates nicht entstellen. Passt das vorliegende Zitat grammatikalisch nicht zum einkleidenden Text, müssen die Abänderungen ebenso mit eckigen Klammern belegt werden.

#### **Beispiel für ein direktes Zitat im laufenden Text**

Eine Untersuchung von Wikipedia zeigt, dass die Enzyklopädie nicht für wissenschaftliche Arbeiten geeignet ist, "da Aussagen falsch, ungenau, veraltet oder wenig verständlich bzw. zu stark verkürzt sind" (Schlesinger 2010b: 41).

#### **Beispiel für ein freigestelltes direktes Zitat**

"Bei genauerer Betrachtung zeigt sich jedoch, dass die Beiträge – wohl bedingt durch die Vielzahl von Editoren – eher eine Durchschnittsmeinung wiedergeben. In vielen Fällen leidet darunter die Qualität, da Aussagen falsch, ungenau, veraltet oder wenig verständlich bzw. zu stark verkürzt sind" (Schlesinger 2010b: 41).

Zitate aus **englischen Quellen** müssen in der Regel nicht übersetzt werden. Wichtig ist allerdings, sich auf wesentliche Formulierungen zu beschränken und nicht ganze Abschnitte aus dem englischen Originaltext zu übernehmen. Zitate in **anderen Fremdsprachen** erfordern eine Übersetzung unter Angabe des Übersetzers. In diesen Fällen empfiehlt es sich, in einer Fußnote den Text in der Originalsprache anzugeben.

#### <span id="page-13-1"></span>**2.3 Zitation mit Fußnote**

Die ISM Fußnoten-Zitation basiert auf der ISM In-Text-Zitation, das heißt der Stil bleibt gleich, nur die Position des Belegs ändert sich und die Klammern entfallen in der Fußnote.

# <span id="page-13-2"></span>**2.3.1 Indirektes Zitat**

Übernommenes **fremdes Gedankengut** wird durch eine Fußnote am Ende der Seite, auf die nach dem Zitat mit fortlaufenden, hochgestellten Ziffern verwiesen wird, gekennzeichnet. Die hochgestellte Ziffer steht, wenn die Fußnote nur auf ein Wort bzw. eine Wortgruppe Bezug nimmt, direkt hinter dem letzten Bezugswort (und damit vor einem eventuell folgenden Satzzeichen). Bezieht sich die Fußnote auf einen durch

#### 2 Zitation 9

Satzzeichen (z. B. Punkt, Komma oder Semikolon) eingeschlossenen Satzteil, einen ganzen Satz oder einen Absatz, so steht die hochgestellte Ziffer stets nach dem letzten Satzzeichen.

Die Fußnote enthält einen Kurzbeleg, der aus dem **Namen** des Verfassers oder der Körperschaft (z. B. OECD), dem **Erscheinungsjahr** sowie der **Seitenangabe** besteht. Die Verfassernamen werden grundsätzlich ohne akademische Titel angegeben. Eine indirekte Wiedergabe fremder Gedanken wird durch den Zusatz "vgl." (*englisch: cf.*) kenntlich gemacht. 7

#### **Beispiel für ein indirektes Zitat**

Labels stellen ein geeignetes Mittel zur Hervorhebung von Produkteigenschaften dar, wenn deren Einhaltung von einer vertrauenswürdigen Stelle überprüft wird.<sup>8</sup>

Es werden maximal die **Familiennamen von zwei Autoren** angegeben und durch einen Schrägstrich ohne Leerzeichen getrennt, wie diese Beispielfußnote<sup>9</sup> verdeutlicht. Wurde die Quelle von **mehr als zwei Autoren** verfasst, wird lediglich der Familienname des ersten Autors angegeben und um den Ausdruck "et al." ergänzt, wie es beispielhaft dieser Fußnote<sup>10</sup> zu entnehmen ist.

Erstrecken sich die wiedergegebenen **Gedanken in der Originalquelle über mehrere**  Seiten, kann dieses wahlweise durch "f." (für die folgende Seite) bzw. "ff." (es folgen mehrere Seiten) als Ergänzung zur Anfangsseitenzahl<sup>11</sup> oder die genaue Seitenanga $be^{12}$  erfolgen.

Sind zu einem Thema **mehrere unterschiedliche Quellen** zu zitieren, dann sind die Autoren durch einen Strichpunkt anzuführen.<sup>13</sup>

#### <span id="page-14-0"></span>**2.3.2 Direktes Zitat**

**Wörtliche (direkte) Zitate** werden durch Anführungszeichen begonnen und beendet. Zitate und Quellenangaben erfordern grundsätzlich **buchstäbliche Genauigkeit**. Abweichungen vom Original sind deshalb durch eingeklammerte Zusätze [eckige Klammern] mit einem Hinweis (z. B. "Anm. d. Verf.") deutlich zu machen. Rechtschreibfehler im Originaltext werden übernommen und durch [sic!] als Fehler der Quelle gekennzeichnet. Hervorhebungen im zitierten Text sollten grundsätzlich übernommen werden. Eigene Hervorhebungen sind mit dem Zusatz "Herv. durch Verf." zu kenn-

 $\overline{\phantom{a}}$ 

<sup>&</sup>lt;sup>7</sup> Verweise auf fremde Elemente (z. B. Literatur) sind durch ein "vgl." (vergleiche) kenntlich zu machen. Verweise auf Elemente, die in der Arbeit selbst enthalten sind (z. B. Kapitelüberschriften, Tabellen, Abbildungen oder Karten), werden durch ein "vgl." (siehe) angezeigt.

 $^{8}$  vgl. Schlesinger 2011: 37

vgl. Haas/Schlesinger 2007 [Achtung: Seitenzahl angeben]

<sup>10</sup> vgl. Haas et al. 2009 [Achtung: Seitenzahl angeben]

 $11$  vgl. Schlesinger 2010b: 40ff.

<sup>12</sup> vgl. Schlesinger 2010b: 40-43

<sup>13</sup> vgl. Schlesinger 2006: 91; Neumair et al. 2012: 407

#### 10 **2 Zitation**

zeichnen. Auslassungen werden durch fortlaufende Punkte "..." angezeigt. Sie dürfen jedoch den Sinn des Zitates nicht entstellen. Passt das vorliegende Zitat grammatikalisch nicht zum einkleidenden Text, müssen die Abänderungen ebenso mit eckigen Klammern belegt werden.

#### **Beispiel für ein direktes Zitat im laufenden Text**

Eine Untersuchung von Wikipedia zeigt, dass die Enzyklopädie nicht für wissenschaftliche Arbeiten geeignet ist, "da Aussagen falsch, ungenau, veraltet oder wenig verständlich bzw. zu stark verkürzt sind".<sup>14</sup>

#### **Beispiel für ein freigestelltes direktes Zitat**

"Bei genauerer Betrachtung zeigt sich jedoch, dass die Beiträge – wohl bedingt durch die Vielzahl von Editoren – eher eine Durchschnittsmeinung wiedergeben. In vielen Fällen leidet darunter die Qualität, da Aussagen falsch, ungenau, veraltet oder wenig verständlich bzw. zu stark verkürzt sind".<sup>15</sup>

Zitate aus **englischen Quellen** müssen in der Regel nicht übersetzt werden. Wichtig ist allerdings, sich auf wesentliche Formulierungen zu beschränken und nicht ganze Abschnitte aus dem englischen Originaltext zu übernehmen. Zitate in **anderen Fremdsprachen** erfordern eine Übersetzung unter Angabe des Übersetzers. In diesen Fällen empfiehlt es sich, in einer Fußnote den Text in der Originalsprache anzugeben.

**Hinweis:** Quellenangaben in **Beschriftungen** von Tabellen, Abbildungen, Karten, Fotos sind entsprechend ebenso als Fußnote einzufügen. Das Fußnotenzeichen folgt am Ende der Beschriftung.

#### <span id="page-15-0"></span>**2.4 Literaturverzeichnis**

Im **Literaturverzeichnis** müssen alle im Text (inkl. Abbildungen und Tabellen) angegebenen Quellen detailliert aufgeführt werden. Es dürfen keine Titel enthalten sein, die in der Arbeit nicht zitiert werden. Die Quellenangaben werden in alphabetischer Reihenfolge nach den Nachnamen der Autoren sortiert. Bei mehreren Veröffentlichungen eines Verfassers in einem Jahr gilt es, diese durch kleine Buchstaben in alphabethischer Reihenfolge hinter der Jahreszahl zu unterscheiden.

Um das Verzeichnis kompakter zu gestalten, können die Formatierungsvorgaben für den Text leicht modifiziert werden. So ist ein einfacher Zeilenabstand zu wählen sowie die Schriftgröße leicht zu reduzieren (Arial 10 Pt). Zur Verbesserung der Übersicht ist ein hängender Einzug mit 1,25 cm zu wählen. Sonstige Hervorhebungen (z. B. Titel einer Monographie, einer Zeitschrift oder eines Sammelbands in kursiver Schriftart bzw. den Titel eines Beitrags oder Artikels mittels Anführungszeichen kenntlich zu

 $\overline{a}$ 

<sup>&</sup>lt;sup>14</sup> Schlesinger 2010b: 41

 $15$  Schlesinger 2010b: 41

machen) sollten nicht eingeführt werden, da diese das Fehlerpotenzial enorm erhöhen und kaum zur Verbesserung der Übersichtlichkeit dienen.

# <span id="page-16-0"></span>**2.4.1 Monographien und Werke in Schriftenreihen**

**Monographien** sind selbstständige, in Buchform erschienene Werke, die nicht gleichzeitig Teil einer Schriftenreihe sind. Schriftenreihen sind überwiegend in Buchform erschienene Werke eines Autors, die über eine Band- bzw. Heftnummer und den Reihentitel kenntlich gemacht sind. Sie erscheinen i. d. R. ohne festen Turnus. In dieser Formatvorlage wird auf die (durchaus mögliche) Wiedergabe des Reihentitels oder von Band- bzw. Heftnummer verzichtet.

Es werden **Autor** (Nachname und abgekürzter Vorname, mehrere Autoren werden durch einen Strichpunkt getrennt aufgenommen), **Jahr** (in Klammern), **vollständiger Titel** und **Verlag** gemäß den Beispielen angeführt. Handelt es sich um eine zweite oder höhere Auflage<sup>16</sup> ist dieses vor dem Verlag<sup>17</sup> anzugeben.

# **Beispiele für die korrekte Wiedergabe von Monographien und Bände in einer Schriftenreihe mit einem, zwei und drei Autoren sowie mit einer 2. Auflage**

Haas, H.-D.; Neumair, S. M. (2008): Wirtschaftsgeographie. 2. Aufl., WBG.

- Haas, H.-D.; Schlesinger, D. M. (2007): Umweltökonomie und Ressourcenmanagement. WBG.
- Neumair, S. M.; Schlesinger, D. M.; Haas, H.-D. (2012): Internationale Wirtschaft. Unternehmen und Weltwirtschaftsraum im Globalisierungsprozess. Oldenbourg.
- Schlesinger, D. M. (2006): Unternehmerische Motive eines umweltgerechten Verhaltens. Utz.

#### <span id="page-16-1"></span>**2.4.2 Zeitschriftenaufsatz (-artikel)**

 $\overline{a}$ 

Beiträge (Aufsätze oder Artikel) in regelmäßig erscheinenden **Zeitschriften** werden folgendermaßen zitiert.

**Beispiele für die korrekte Wiedergabe eines Zeitschriftenaufsatzes sowie von mehreren Publikationen eines Autors in einem Jahr**

Schlesinger, D. M. (2010a): Cross-border trade with secondary raw materials. In: GR International Edition (2010), Nr. 1, S. 38-43.

<sup>&</sup>lt;sup>16</sup> I. d. R. ist die neueste Auflage zu zitieren, es sei denn, dass in einer älteren Auflage Aussagen enthalten sind, die in der neueren nicht mehr enthalten sind.

<sup>17</sup> Bei der Nennung des Verlags reicht es den Verlagsnamen zu nennen. Der Zusatz "Verlag" kann entfallen: Bespiel: anstatt WBG-Verlag WBG angeben.

Schlesinger, Dieter M.; Rommel, Kai; Pillath-Günthner, Sabine; Simon, Marcus;Fahling, Ernst; Brandt, Jens: Hinweise zur Bearbeitung von ISM Working Papers

 $\overline{a}$ 

- Schlesinger, D. M. (2010b): Web 2.0 als Instrument des Verbraucherschutzes. In: UM-ID: Umwelt und Mensch – Informationsdienst (2010), Nr. 1, S. 39-45.
- Schlesinger, D. M. (2011): Der Wert von Labels: Zur Bedeutung von Grund- und Zusatznutzen im Verbraucherschutz. In: UMID: Umwelt und Mensch – Informationsdienst (2011), Nr. 1, S. 37-41.

Zu beachten ist hierbei insbesondere die Angabe der **Heftnummer** und der **Seitenzahlen**. Die Seitenzahlen beziehen sich auf den kompletten Aufsatz, nicht nur die zitierten Stellen. Ggf. kann auch der Jahrgang der Zeitschrift vor der Jahresangabe und mit einem Komma abgetrennt (z. B. Zeitschriftentitel, 50. (2010), Nr. 1) aufgenommen werden.

# <span id="page-17-0"></span>**2.4.3 Aufsatz (Artikel) in Sammelband**

**Sammelbände** sind in Buchform gemeinsam erschienene Beiträge verschiedener Autoren. Auch hier müssen, neben den Namen der Herausgeber, die Seitenzahlen angegeben werden.

#### **Beispiele für die korrekte Wiedergabe eines Aufsatzes in einem Sammelband**

Haas, H.-D.; Schlesinger, D. M. (2010): Bergbau, Energiewirtschaft und Energieversorgung. In: Kulke, E. (Hrsg.): Wirtschaftsgeographie Deutschlands. Spektrum, S. 101-129.

**Hinweis:** Es ist immer der Autor der Kapitel und nicht der Herausgeber im Allgemeinen zu zitieren.

#### <span id="page-17-1"></span>**2.4.4 Artikel aus Zeitungen und Publikumszeitschriften**

Aus Gründen der Aktualität können auch **Zeitungsartikel** verwendet werden. Sie sind in einer wissenschaftlichen Arbeit aber die Ausnahme. Handelt es sich bei dem Inhalt um **Nachrichten<sup>18</sup>**, wird als Autor der Name der Zeitung bzw. Zeitschrift angegeben. **Nicht nachrichtlich geprägte Artikel** (z. B. Berichte, Analysen, Interviews oder Kommentare) sind wie Beiträge in Zeitschriften zu zitieren.

#### **Beispiele für die korrekte Wiedergabe eines Zeitungsartikels**

- FTD [Financial Times Deutschland] (2012): Tim Cook auf kniffliger Mission. 28.3.2012, S. 8.
- Geinitz, C.; Stabenow, M.; Welter, P. (2012): Handelsstreit um knappe Rohstoffe eskaliert. In: Frankfurter Allgemeine Zeitung, 14.3.2012, Nr. 63, S. 13.

<sup>&</sup>lt;sup>18</sup> I. d. R. werden Nachrichten nicht mit einem Autorennamen versehen, sondern mit einem Kürzel des Autors, der Presseagentur oder der Zeitung.

#### $2$  Zitation  $13$

**Hinweis:** Um die Zitation im laufenden Text zu vereinfachen, ist es legitim, den Namen von Organisationen abzukürzen, z. B. die Frankfurter Allgemeine Zeitung mit FAZ zu benennen. Im Literaturverzeichnis ist die Organisation unter der Abkürzung aufzuführen und der vollständige Name in Klammern dahinter aufzunehmen. Keine Zitation mit "o. V." (ohne Verfasser!).

#### <span id="page-18-0"></span>**2.4.5 Juristische Quellen**

**Gesetzestexte** können unter Angabe des Paragraphen oder des Artikels, ggf. des Absatzes und des Satzes, auch wörtlich wiedergegeben werden. Bei **allgemein bekannten Gesetzestexten** (d. h. GG, BGB, HGB, BImschG, ProdHaftG, GmbHG, AktG) kann zudem auf eine Angabe im Literaturverzeichnis verzichtet werden. Es reicht der Verweis im Text.

**Hinweis:** Für Arbeiten aus dem Bereich des **Wirtschaftsprivatrechts** gelten gesonderte Zitationsregeln.

#### **Beispiele für die Zitation eines Gesetzestextes**

Nach BGB § 433 Abs. 1, Satz 2 ist der Verkäufer verpflichtet, dem Käufer die Sache frei von Sach- und Rechtsmängeln zu übergeben.

Bei allen anderen **Gesetzen sowie Verordnungen** und amtlichen Bekanntmachungen ist neben der gebräuchlichen Abkürzung auch der ausgeschriebene Name unter Angabe ihrer Bekanntmachung in dem entsprechenden Bekanntmachungsblatt im Literaturverzeichnis anzuführen.

# **Beispiele für die korrekte Wiedergabe von juristischen Quellen**

ElektroG [Elektro- und Elektronikgerätegesetz] vom 16.3.2005. BGBl I, S. 762.

# <span id="page-18-1"></span>**2.4.6 Internetquellen**

 $\overline{a}$ 

Auch **Internetquellen** können aus Gründen der Aktualität verwendet werden, sollten aber in einer wissenschaftlichen Arbeit die Ausnahme darstellen. Bei der Zitation und der Aufnahme ins Literaturverzeichnis ist entweder der Autor oder die verantwortliche Organisation aufgeführt. Zudem ist das Erscheinungsjahr, der Titel, die URL (Universal Resource Location) und das aktuellste bzw. letzte Abrufdatum<sup>19</sup> anzugeben. **Quellen, bei denen die obigen Punkte nicht zu identifizieren sind, können nicht zitiert werden!**

Das Abrufdatum muss angegeben werden, da es sich bei den Inhalten im Web i.d.R. um "dynamischen Content" handelt. Daher sollten auch Sicherungskopien zitierter Inhalte angefertigt werden. **Bei Arbeiten mit einer Vielzahl von Online-Quellen sind die Sicherungskopien als Materialiensammlung auf CD-ROM der Arbeit beizufügen**.

Schlesinger, Dieter M.; Rommel, Kai; Pillath-Günthner, Sabine; Simon, Marcus;Fahling, Ernst; Brandt, Jens: Hinweise zur Bearbeitung von ISM Working Papers

#### 14 **2 Zitation**

# **Beispiele für die korrekte Wiedergabe einer Internetquelle**

- BPB [Bundeszentrale für politische Bildung] (2011): Europa Wirtschaft und Finanzen (http://www.bpb.de/wissen/0SBPH7,0,0,Wirtschaft\_und\_Finanzen.html). Abgerufen am 8.11.2011.
- Der Blaue Engel (2010): Der Blaue Engel Umweltzeichen mit Markenwirkung (http://www.blauer-engel.de/de/blauer\_engel/index.php). Abgerufen am 1.9.2010.

**Hinweis:** Bei einer Zitation aus dem Internet ist es **zwingend zu vermeiden, den URL direkt im Textkörper anzuführen!** Auch hier wird der Autor oder die Organisation mit Jahr zitiert. Auf eine Seitenangabe kann verzichtet werden.

# <span id="page-19-0"></span>**2.4.7 eBooks**

Bei der Verwendung von **eBooks** als Quelle kann dem Umstand, dass je nach Ansicht die Position des Belegs sich seitmäßig verändert, Rechnung getragen werden, indem die Position des Belegs in Prozent angeben wird.

#### **Beispiele für die korrekte Zitation eines eBooks**

Global-Cities als Steuerungszentralen der Weltwirtschaft (vgl. Neumair et al: Position 56%).

Im Literaturverzeichnis werden eBooks wie gedruckte Publikationen behandelt und sind nicht gesondert zu kennzeichnen.

# <span id="page-19-1"></span>**2.4.8 Audio- und audiovisuelle Quellen**

Bei der Zitation von **audio- und/oder audiovisuellen Beiträgen** aus dem Internet oder auf Medienträgern sind diese – anders als bei gedruckten Quellen – anstatt mit der Seitenzahl mit einer Zeitangabe in der folgenden Form: "Stunde: Minute: Sekunde" bis "Stunde: Minute: Sekunde" (h:mm:ss-h:mm:ss) zu versehen.

# **Beispiele für die korrekte Zitation einer audio- bzw. audiovisuellen Quelle**

… wird die Menge an förderbarem Erdöl ihren höchsten Stand erreichen (vgl. Victor 2010: 0:05:10–0:05:50).

Wird auf **Beiträge aus dem Internet** Bezug genommen, ist bei der Zitation und der Aufnahme ins Literaturverzeichnis entweder der Autor oder die verantwortliche Organisation aufzuführen. Zudem ist das Erscheinungs- bzw. Produktionsjahr, der Titel, die URL (Universal Resource Location) und das aktuellste bzw. letzte Abrufdatum anzugeben. Bei **Beiträgen, die auf einem Medienträger** verfügbar sind, werden anstatt der URL und des Abrufdatums der Medienträger (z. B. CD-ROM oder DVD) und der Ort angegeben (entsprechend der Wiedergabe von Monographien).

#### **Beispiele für die korrekte Wiedergabe einer audio- bzw. audiovisuellen Quelle**

Püttjer, C.; Schnierda U. (2010): Fragen zur Motivation der Bewerbung. In: Püttjer, C.; Schnierda U. (Hrsg.): Interaktives Bewerbungstraining. CD-ROM. Campus.

Victor J.-C. (2010): Das Erdölfördermaximum. Eine Folge aus der Serie "Mit offenen Karten" (http://www.bpb.de/mediathek/73413/daserdoelfoerdermaximum). Abgerufen am 5.6.2012.

**Hinweis:** Die Ausführungen zu Internetquellen (vgl. Kapitel 2.4.6) sowie zu Skripten und Unterrichtsmaterialien (vgl. Kapitel 2.4.9) gelten sinngemäß. Insbesondere ist darauf hinzuweisen, dass audio- und/oder audiovisuelle Beiträge in nur sehr begrenztem Umfang zu verwenden und Unterrichtmaterialien nicht zitierfähig sind sowie eine digitale Kopie des zitierten Beitrags auf CD-ROM in die Materialiensammlung der Arbeit aufzunehmen ist.

<span id="page-20-0"></span>**2.4.9 Skripte, Unterrichtsmaterialien und veröffentlichte studentische Arbeiten Skripte und Unterrichtsmaterialien** stellen **keine zitierfähige Publikation** dar, da es sich hierbei um didaktische Hilfsmittel handelt, die i. d. R. auf Lehrbücher und andere Publikationen Bezug nehmen. Daher sind die Originalquellen und nicht die Unterrichtsmaterialien zu zitieren.

Die von verschiedenen Anbietern, wie z. B. "Hausarbeiten.de" oder "grin.com", publizierten Haus- und Abschlussarbeiten (**veröffentlichte studentische Arbeiten**) stellen grundsätzlich **keine zitierfähige Publikation** dar. Dies liegt einerseits daran, dass die Qualität der Inhalte nicht geprüft werden kann, anderseits die Verwendung solcher Quellen zeigen würde, dass sich der Nutzer die dargestellten Inhalte nicht selber erarbeiten kann. Allerdings kann in begründeten Fällen sowie nach kritischer Prüfung der Inhalte auf solche Publikationen zurückgegriffen werden, wenn die Inhalte anderweitig nicht zu erhalten sind. Denkbar ist z. B. die Bezugnahme auf einzelne empirische Erhebungen.

### <span id="page-20-1"></span>**2.5 Zitation eigener empirischer Erhebungen**

Werden im Rahmen einer Arbeit empirische Erhebungen durchgeführt, kann wie folgt auf diese Bezug genommen werden. Hierbei ist zwischen quantitativen und qualitativen Erhebungen zu unterscheiden.

Die Rohdaten **quantitativer Erhebungen** (z. B. aus Fragebögen oder Datenbankrecherchen) werden in eine Tabelle überführt und als Bestandteil der Arbeit im Anhang aufgenommen. Sollte dies aufgrund des Umfangs nicht darstellbar oder sinnvoll sein, sind die Daten als Materialiensammlung auf CD-ROM dem Anhang beizufügen. Im Text werden üblicherweise nur die Ergebnisse in aggregierter Form anhand von Tabellen, Abbildungen oder Karten eingefügt (vgl. auch Kapitel 1.3). Die Quelle lautet

#### 16 **2 Zitation**

 $\ddot{\phantom{a}}$ 

in diesem Fall "Eigene Erhebung". Bei der Diskussion bzw. Interpretation der Ergebnisse kann entsprechend auf die Tabelle, Abbildung oder Karte Bezug genommen werden. Verweise auf Rohdaten erfolgen durch "vgl. Anhang" bzw. "vgl. Anhang: Materialiensammlung". Werden Berechnungen mit den Rohdaten durchgeführt (z. B. Korrelationstests) sind die Ergebnisse je nach Umfang entweder im Text oder im Anhang z. B. als Tabelle einzufügen.

Interviews oder Expertenbefragungen etc. im Rahmen von **qualitativen Erhebungen** sind entweder vollständig zu transkribieren<sup>20</sup> oder als Ergebnisprotokoll<sup>21</sup> zu dokumentieren. Eine Freigabe des Dokuments durch den Befragten kann zudem sinnvoll sein. Die (transkribierten) Protokolle sind mit dem Kürzel "INT", dem Namen oder einer fortlaufenden Nummer sowie dem Befragungsdatum zu kennzeichnen<sup>22</sup>. Bei einem geringen textlichen Umfang des Dokuments ist dieses im Anhang aufzunehmen. Bei längeren Texten oder bei vielen Befragungen sollten die Protokolle als Materialiensammlung auf CD-ROM dem Anhang beigefügt werden. Im Anhang ist dann eine alphabethisch sortierte Übersichtsliste einzufügen. Soll die Anonymität der befragten Personen gewahrt werden, ist jeder Person eine Nummer zuzuordnen (z. B. INT 1). In diesem Fall ist dem betreuenden Dozenten eine gesonderte Liste mit den Nummern und den korrespondierenden Namen für Kontrollmöglichkeiten zu übergeben. Verweise auf die Ergebnisse kurzer Protokolle erfolgen durch "vgl. INT 1" oder "vgl. INT Schlesinger". Bei längeren (i. d. R. transkribierten) Protokollen ist zusätzlich die entsprechende Zeile (z. B. "vgl. INT Schlesinger, Zeile 3-5") anzugeben.

<sup>20</sup> Hierbei wird das Interview wörtlich übernommen und jede Textzeile nummeriert. Diese Methode findet v. a. bei Befragungen statt, die nicht nur eine Aussage dokumentieren, sondern auch den Kontext der Befragung erfassen sollen. Dies ist z. B. bei kommunikationswissenschaftlichen, psychologischen, soziologischen oder kulturspezifischen Fragestellungen sinnvoll.

<sup>21</sup> In diesem Rahmen kann z. B. eine E-Mail-Korrespondenz mit einem Interviewpartner durch deren Abdruck belegt werden.

<sup>22</sup> Neben dieser Information sind auch die weiteren Anforderungen an die Gestaltung von Protokollen aus der empirischen Sozialforschung zu beachten.

#### <span id="page-22-0"></span>**Literaturverzeichnis**

- BPB [Bundeszentrale für politische Bildung] (2011): Europa Wirtschaft und Finanzen (http://www.bpb.de/wissen/0SBPH7,0,0,Wirtschaft\_und\_Finanzen.html). Abgerufen am 8.11.2011.
- Der Blaue Engel (2010): Der Blaue Engel Umweltzeichen mit Markenwirkung (http://www.blauer-engel.de/de/blauer\_engel/index.php). Abgerufen am 1.9.2010.
- ElektroG [Elektro- und Elektronikgerätegesetz] vom 16.3.2005. BGBl I, S. 762.
- FTD [Financial Times Deutschland] (2012): Tim Cook auf kniffliger Mission. 28.3.2012, S. 8.
- Geinitz, C.; Stabenow, M.; Welter, P. (2012): Handelsstreit um knappe Rohstoffe eskaliert. In: Frankfurter Allgemeine Zeitung, 14.3.2012, Nr. 63, S. 13.
- Haas, H.-D.; Neumair, S. M. (2008): Wirtschaftsgeographie. 2. Aufl., WBG.
- Haas, H.-D.; Neumair, S. M.; Schlesinger, D. M. (2009): Geographie der internationalen Wirtschaft. WBG.
- Haas, H.-D.; Schlesinger, D. M. (2007): Umweltökonomie und Ressourcenmanagement. WBG.
- Haas, H.-D.; Schlesinger, D. M. (2010): Bergbau, Energiewirtschaft und Energieversorgung. In: Kulke, E. (Hrsg.): Wirtschaftsgeographie Deutschlands. Spektrum, S. 101-129.
- Neumair, S. M.; Schlesinger, D. M.; Haas, H.-D. (2012): Internationale Wirtschaft. Unternehmen und Weltwirtschaftsraum im Globalisierungsprozess. Oldenbourg.
- Schlesinger, D. M. (2006): Unternehmerische Motive eines umweltgerechten Verhaltens. UTZ.
- Schlesinger, D. M. (2010a): Cross-border trade with secondary raw materials. In: GR International Edition (2010), Nr. 1, S. 38-43.
- Schlesinger, D. M. (2010b): Web 2.0 als Instrument des Verbraucherschutzes. In: UM-ID: Umwelt und Mensch – Informationsdienst (2010), Nr. 1, S. 39-45.
- Schlesinger, D. M. (2011): Der Wert von Labels: Zur Bedeutung von Grund- und Zusatznutzen im Verbraucherschutz. In: UMID: Umwelt und Mensch – Informationsdienst (2011), Nr. 1, S. 37-41.
- Victor J.-C. (2010): Das Erdölfördermaximum. Eine Folge aus der Serie "Mit offenen Karten" (http://www.bpb.de/mediathek/73413/daserdoelfoerdermaximum). Abgerufen am 5.6.2012.

**Hinweis**: Alle Angaben im Literaturverzeichnis sind durchgängig einheitlich zu gestalten. Wenn bspw. ein Vorname abgekürzt wurde, dann sind Vornamen immer abzukürzen. Wenn der Vorname ausgeschrieben wurde, dann sind Vornamen immer ausschreiben. Titel (z. B. Dr. oder Berufsbezeichnungen (z. B. Prof.) der Autoren sind nicht anzugeben.

#### **Die Autoren**

Prof. Dr. Jens **Brandt** hat an der Universität Würzburg Psychologie studiert. Seit Abschluss seiner Promotion im Jahr 2010 an der Universität Graz leitet er den Standort Würzburg des Instituts für Begleitforschung. Sein Schwerpunkt liegt im Qualitätsmanagement und der Evaluation von Personal- und Organisationsentwicklungsprojekten. Darüber hinaus ist er seit 2002 ge-

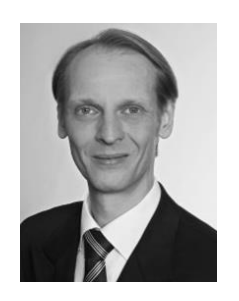

schäftsführender Gesellschafter der HR CheckSystems GmbH Würzburg. Hier gehört die Evaluation von internationalen Personalentwicklungsprojekten zu den Schwerpunkten seiner Tätigkeit. Seit März 2013 ist Brandt Hochschullehrer im Bereich Psychology & Management an der ISM Frankfurt/Main. Zuvor hat er bereits als Dozent an den ISM-Standorten München und Frankfurt/Main gelehrt. Im Juni 2013 wurde er zum Professor ernannt.

Prof. Dr. Ernst **Fahling** studierte Volkswirtschaftslehre an den Universitäten Stuttgart und Tübingen. Anschließend folgten Promotion/Forschungsjahre an den Universitäten Kiel, Bremen sowie an der University of Berkeley, California, USA. Von 1979 bis 1989 nahm er verschiedene Finanzfunktionen bei der Ford Werke AG in Köln sowie über mehrere Jahre bei Ford of Europe

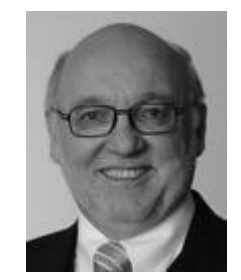

in Brentwood, UK, wahr. Von Ende 1989 bis Mitte 2000 verantwortete er bei der Daimler AG das konzernweite Asset Management, ab 1994 als Direktor Konzern-Treasury auch das Cash- und Devisen Management innerhalb des Daimler Konzerns. Danach war er Mitgründer und Generalbevollmächtigter einer Privatbank. In 2002 gründete er eine eigene Finanz Consulting GmbH. Er ist seit 2002 an der International School of Management, Dortmund, tätig und dort zunächst zuständig für den Studiengang Finanz- und Anlagemanagement. Aktuell leitet er den Master of Science, Finance. Zudem ist er Campusleiter der ISM Frankfurt. Seine Schwerpunkte in Lehre und Forschung liegen im Asset-, Risiko- und Treasury-Management, im Einsatz von Derivaten, im Corporate Finance sowie bei alternativen Anlagemöglichkeiten.

20 Die Autoren

Dipl.-Kff. Dipl.-Bibl. Sabine **Pillath-Günthner** ist leitende Bibliothekarin der ISM und unterstützt als technische Leitung die Publikationen an und mit der ISM und als teaching librarian die ersten akademischen Schritte der Studierenden am Standort Dortmund. Nach dem Studium des Bibliothekswesens an der Fachhochschule Hamburg mit dem Schwerpunkt Bibliotheks-

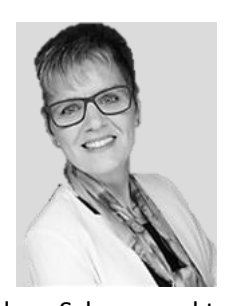

beriebslehre und des Studiums der Betriebswirtschaftslehre mit dem Schwerpunkt Reigionssoziologie und Wirtschaftsethik an der Universität in Bielefeld arbeitete Pillath-Günthner drei Jahre als freie Handelsvertreiterin im Bereich Baufinanzierung, bevor sie die one-person-library am Standort Dortmund übernahm.

Prof. Dr. Kai **Rommel** studierte Wirtschaftswissenschaften an der GH Kassel und promovierte in Agrarökonomie an der Landwirtschaftlich-Gärtnerischen Fakultät der Humboldt-Universität zu Berlin. Zwischen 2000 und 2007 arbeitete er als Assistent am Lehrstuhl für VWL, insbesondere Umweltökonomie an der Brandenburgischen Technischen Universität Cott-

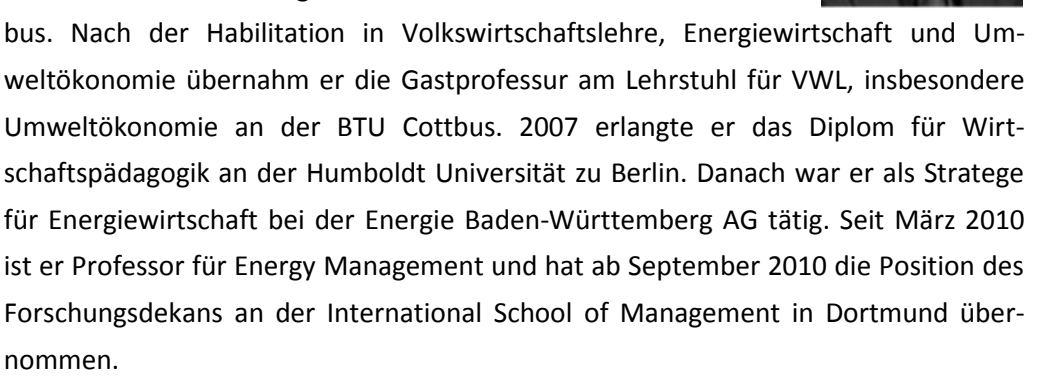

Prof. Dr. Dieter M. **Schlesinger** hat Betriebswirtschaftslehre und Betriebswirtschaftliche Forschung an der Ludwig-Maximilians-Universität München studiert. Anschließend promovierte er über das Thema "Unternehmerische Motive eines umweltgerechten Verhaltens". Als wissenschaftlicher Mitarbeiter am Institut für Wirtschaftsgeographie der Ludwig-

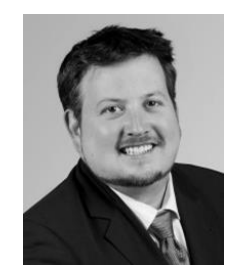

Maximilians-Universität oblag ihm der Fachbereich Umweltökonomie und Ressourcenmanagement sowie die Projektleitung in der Kommunalberatung für nachhaltige Regionalentwicklung. Anschließend war Schlesinger als wissenschaftlicher Referent für Umwelt- und Gesundheitsökonomie beim Bundesamt für Strahlenschutz in der Risikokommunikation tätig. Seit September 2008 lehrt Schlesinger an der ISM. Im April 2012 wurde er zum Professor ernannt. Er ist Autor zahlreicher Publikationen zu den Themen Nachhaltigkeit, Internationales Management und Standortforschung.

Prof. Dr. Marcus **Simon** ist Professor für Unternehmenskommunikation an der International School of Management. Nach seinem Studium der Germanistik, Komparatistik und BWL an der Universität des Saarlandes schloss Simon ein Volontariat beim Hochschulmagazin "forum" in Konstanz an. Als Gründungsredakteur wechselte er nach München, um dort mitzu-

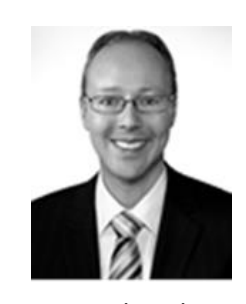

helfen, das neue Magazin "<e>Market – Magazin für E-Commerce und Online-Marketing" (Süddeutscher Verlag) am Markt zu platzieren. Berufsbegleitend wurde er zum Thema "Massenmediale Strategien im Leben und Werk Arno Schmidts" promoviert. 2002 machte er sich selbstständig und arbeitete für die Unternehmenskommunikation von T-Systems International in Frankfurt/Main, für "W&V Werben & Verkaufen", die "Süddeutsche Zeitung", die "Saarbrücker Zeitung" und die Medientage München. Er war Moderator auf dem Deutschen und dem Schweizer Absolventenkongress, beriet die Stadtwerke München (SWM) in Medienfragen und leitete die Forschungsredaktion an der Ludwig-Maximilians-Universität (LMU) München.

# **International School of Management**

Die International School of Management (ISM) – eine staatlich anerkannte, private Hochschule – bildet seit 1990 in Dortmund, Frankfurt/Main, München, Hamburg, Köln und Stuttgart Nachwuchsführungskräfte für die internationale Wirtschaft aus. Das Studienprogramm umfasst sieben Vollzeit-Bachelor-Studiengänge, neun Vollzeit-Master-Studiengänge, einen fachfremden Master-Studiengang, einen vorbereitenden Pre-Master sowie drei duale Studiengänge und drei berufsbegleitende Programme (B.A. Business Administration, M.A. Management, MBA General Management). Alle Studiengänge der ISM zeichnen sich durch ihre Internationalität und Praxisorientierung aus. Diese Erfolgsfaktoren garantiert die ISM durch enge Kooperationen mit Unternehmen, Projekte in Kleingruppen sowie integrierte Auslandssemester und module an weltweit über 175 Partnerhochschulen. Die Qualität der Ausbildung bestätigen Studierende und Ehemalige ebenso wie Personaler in zahlreichen Hochschulrankings. Die ISM belegt dort seit Jahren konstant vorderste Plätze.

Mit dem ISM Working Paper werden Ergebnisse von Arbeiten präsentiert, wie z. B. Thesen, Ergebnisse aus Workshops oder aus eigenen Forschungsarbeiten. Ähnlich wie beim ISM Research Journal, das ebenfalls zu den neuen ISM Publikationsreihen gehört, werden die Beiträge im ISM Working Paper einem fachlichen Bewertungsverfahren (Peer Review) unterzogen.

In der Reihe "Working Paper" bisher erschienen:

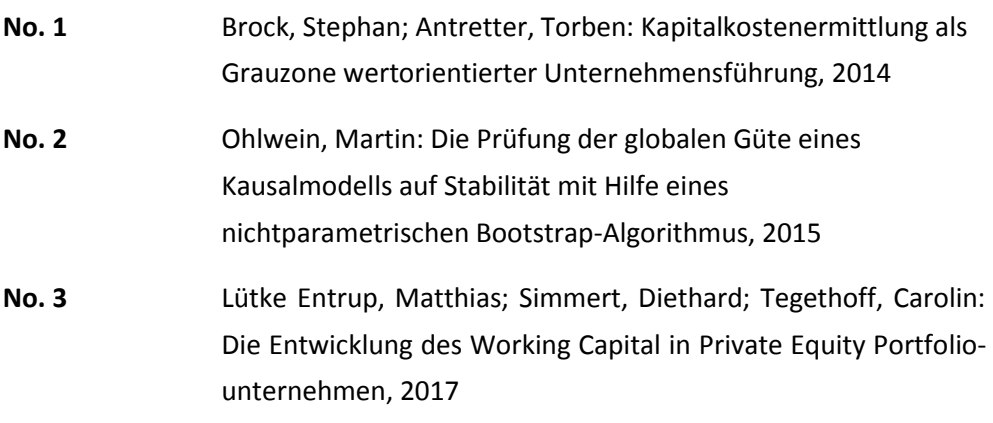